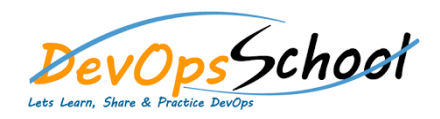

## **OpenStack Intermediate Training Curriculum 4 Dals**

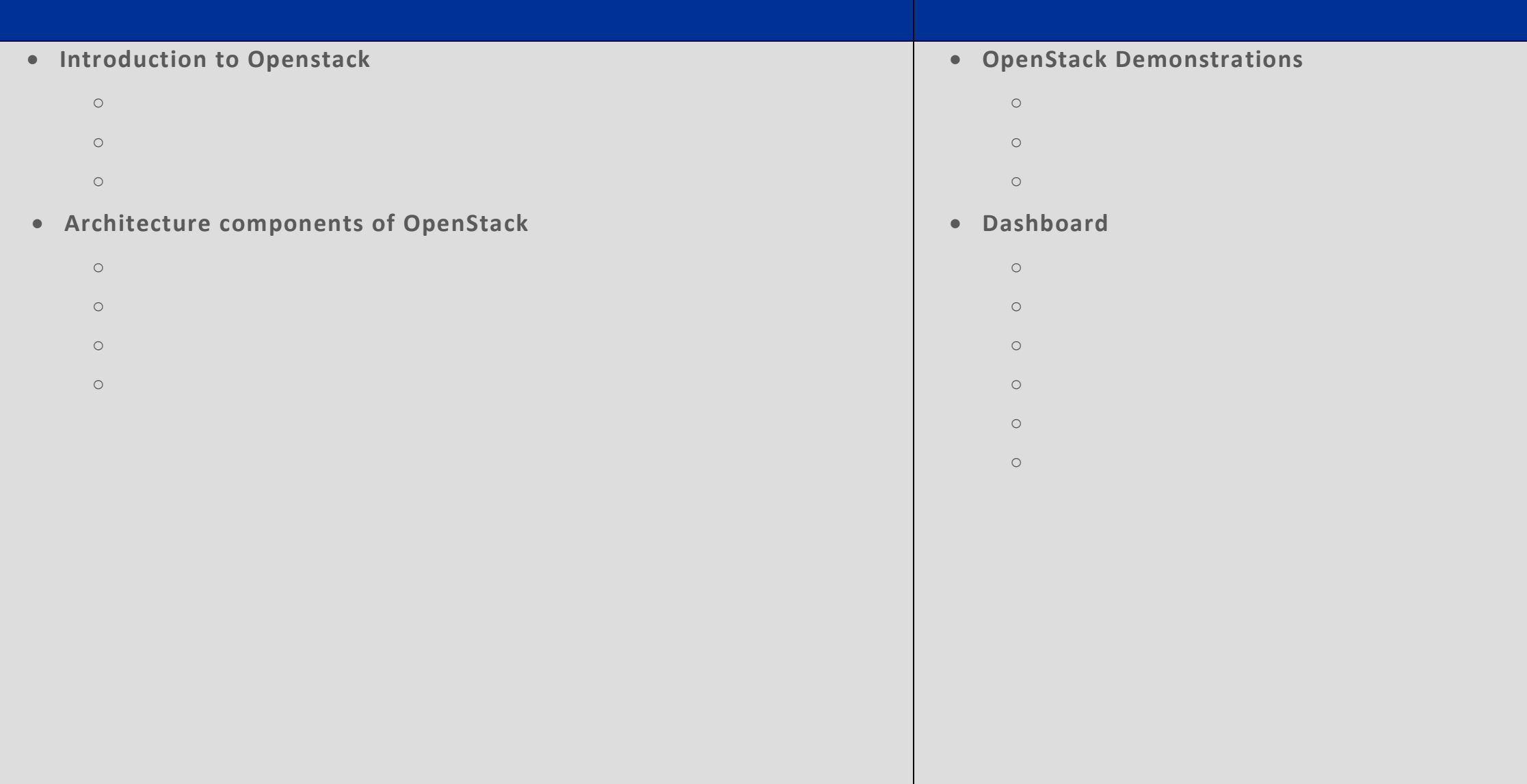

## **Dashboard**

o Verify operation of the Dashboard

## **•** Compute

o Nova Compute Compute Compute Compute Compute Compute Compute Compute Compute Compute Compute Compute Compute

day da ya kuma a kasar wasan ƙwallon ƙafa ta ƙasar Ingila. Ya ƙasar Ingila a ƙasar Ingila a ƙasar Ingila. Ya k

- o Verify operation of Compute services o Manage Nova user keypairs
- $\circ$
- o Manage quotas
- o Manage project security group rules
- o Launch a new Instance o Assign security group to Instance
- o Configure an Instance with a Floating IP address
- o Access an Instance using a keypair
- o Shutdown an Instance
- o